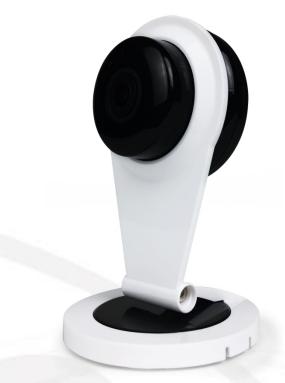

# User Manual Wireless ip Camera

V1.1\_171121

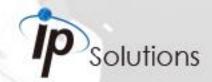

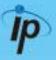

This is a **1** / **4**" **Mega-Pixel CMOS sensor** IP camera with a built-in web server. The user can view real-time video via IE browser. It supports **H.264**, and **M-JPEG** video compression, providing smooth and high video quality. The video can be stored in **Micro SD card** and playback remotely.

With a user friendly interface, it is an easy-to-use IP camera for security applications.

### Topics

Inside the folder '**Topics**' you will find the documentation related with this IP Camera. You can click on '**Read More**' for directly opening the file regarding the topic you would like to read. Adobe Acrobat is recommended.

I. Warnings, Cautions and Copyright Read More

#### II. Product Specifications

Read More

Product features, spec table and pictures.

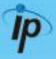

| III. Pro | oduct Installation                      |         |
|----------|-----------------------------------------|---------|
| А.       | Monitor Settings                        | Read    |
|          | Monitor Configuration                   |         |
| B.       | Hardware Installation                   | Read    |
|          | IP Camera Hardware Installation, Con    | nectors |
| C.       | IP Assignment                           | Read    |
|          | IP Scanner, Change IP address, Login    |         |
| D.       | Install ActiveX Control                 | Read /  |
|          | ActiveX installation and troubleshootir | ng      |
| IV. Liv  | e Video                                 | Read    |
| live     | e View interface functions              |         |

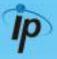

#### V. Camera Configuration

Configuration functions description

#### A. System

Read More

Read More

Language, User Management, System Update

#### B. Network

IP Settings, RTSP, ONVIF, Bonjour, LLTD, HTTP & HTTPS, SNMP, Access List, QoS, IEEE 802.1x, PPPoE & DDNS, FTP, SAMBA

#### C. A / V Settings

Image Setting, Video Setting, Resolution, Audio

#### D. Event List

Read More

Read More

Event Setting, Motion Detection, Tampering Detection, Record Time Setting, Schedule, Log List, SD card playback & Management

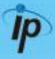

| VIII | . Factory Default                              | Read More |
|------|------------------------------------------------|-----------|
|      | Steps for resetting the IP Camera to factory o | default.  |
|      |                                                |           |
| IX.  | Universal Password                             | Read More |
|      | Steps for using universal password.            |           |
|      |                                                |           |
| Х.   | Package Contents                               | Read More |
|      |                                                |           |
| XI.  | Micro SD Card Compatibility (Optional)         | Read More |
|      | List of Micro SD cards compatible with this IP | Camera    |